## Задача: Генерация счастливых билетов

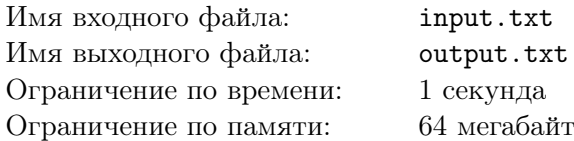

Задано натуральное *n* и *k*. Сгенерировать все счастливые билеты из 2*n* цифр, в системе счисления с основанием *k*.

## Формат входного файла

В первой строке содержится натуральные числа *n, k* (*n ≤* 3*,* 2 *≤ k ≤* 9).

## Формат выходного файла

Выведите счастливые билеты в отсортированном по возрастанию порядке. Каждый билет должен состоять из 2*n* цифр.

## Примеры

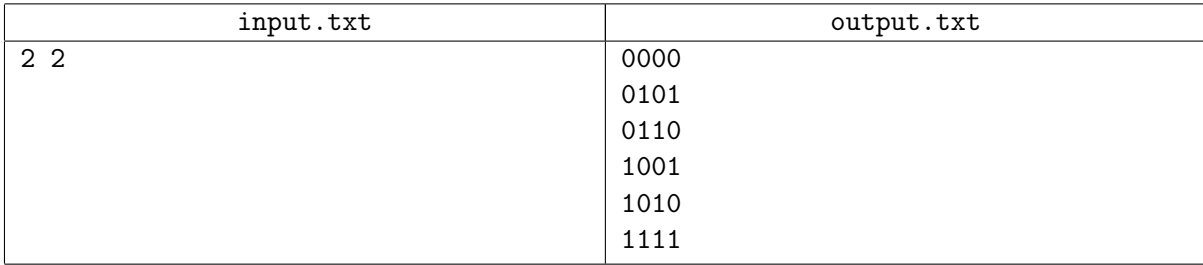